环评登记表类项目备案流程的一次性告知单

一、所需材料:

①营业执照复印件 1 份;

②法人身份证复印件 1 份;

二、办理流程:

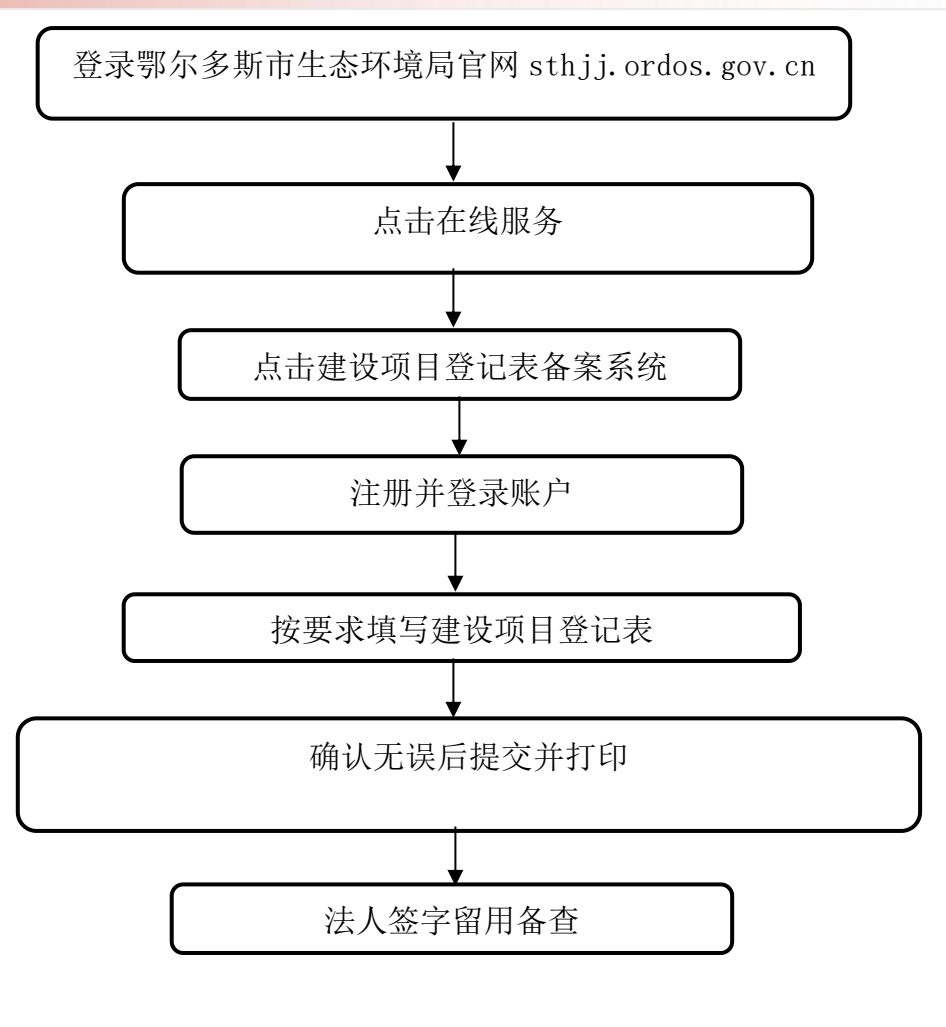

备注:建设单位需根据实际情况进行填报,填报前请仔细阅读 《建设项目环境影响登记表备案管理办法》

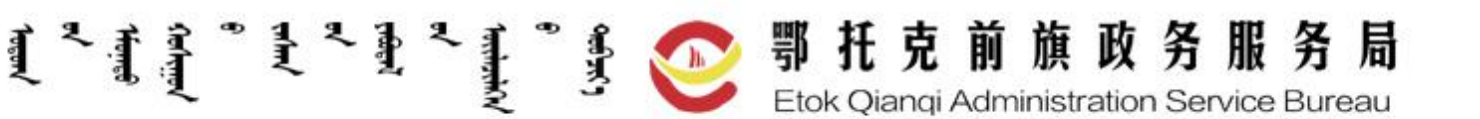